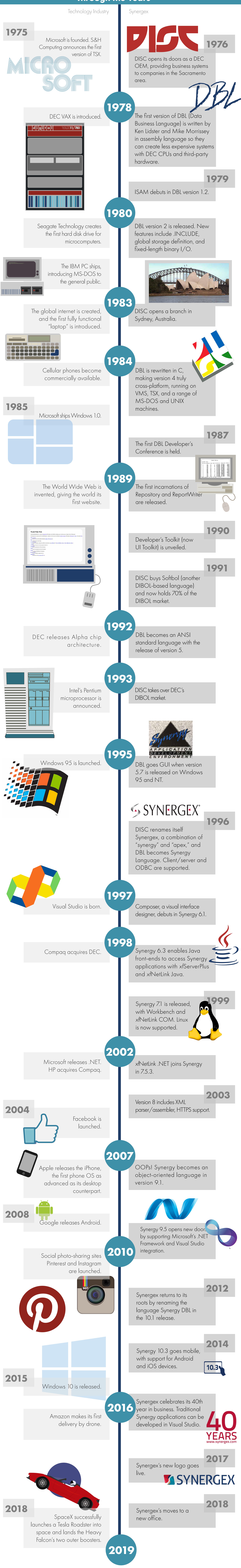

## SYNERGE

## **Through the Years**